#### **ERPLKE PKP POLSKIE LINIE KOLEJOWE S.A.**

# **Szczegóły połączenia**

#### Z: **Inowrocław** (29.04.2024 07:03) Do: **Olsztyn Główny** (29.04.2024 10:01) Całkowity czas podróży: **2h:58m** Przesiadki: 0

#### **Pociągi**

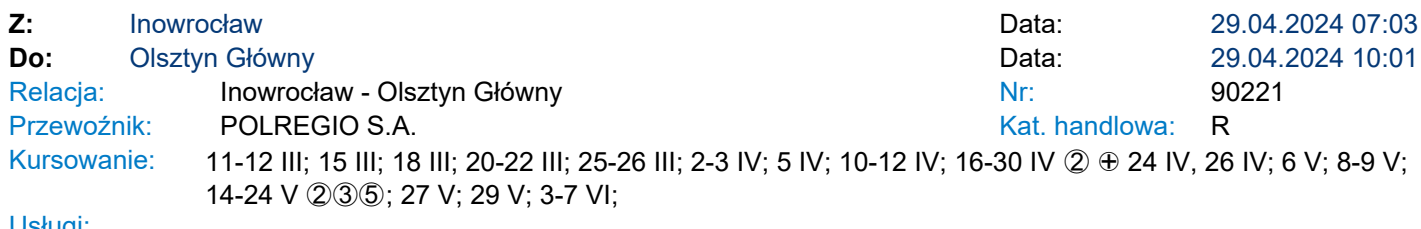

Usługi:

\* - usługi na trasie mogą ulec zmianie. Wydruk uwzględnia stacje początkowe każdego etapu podróży.

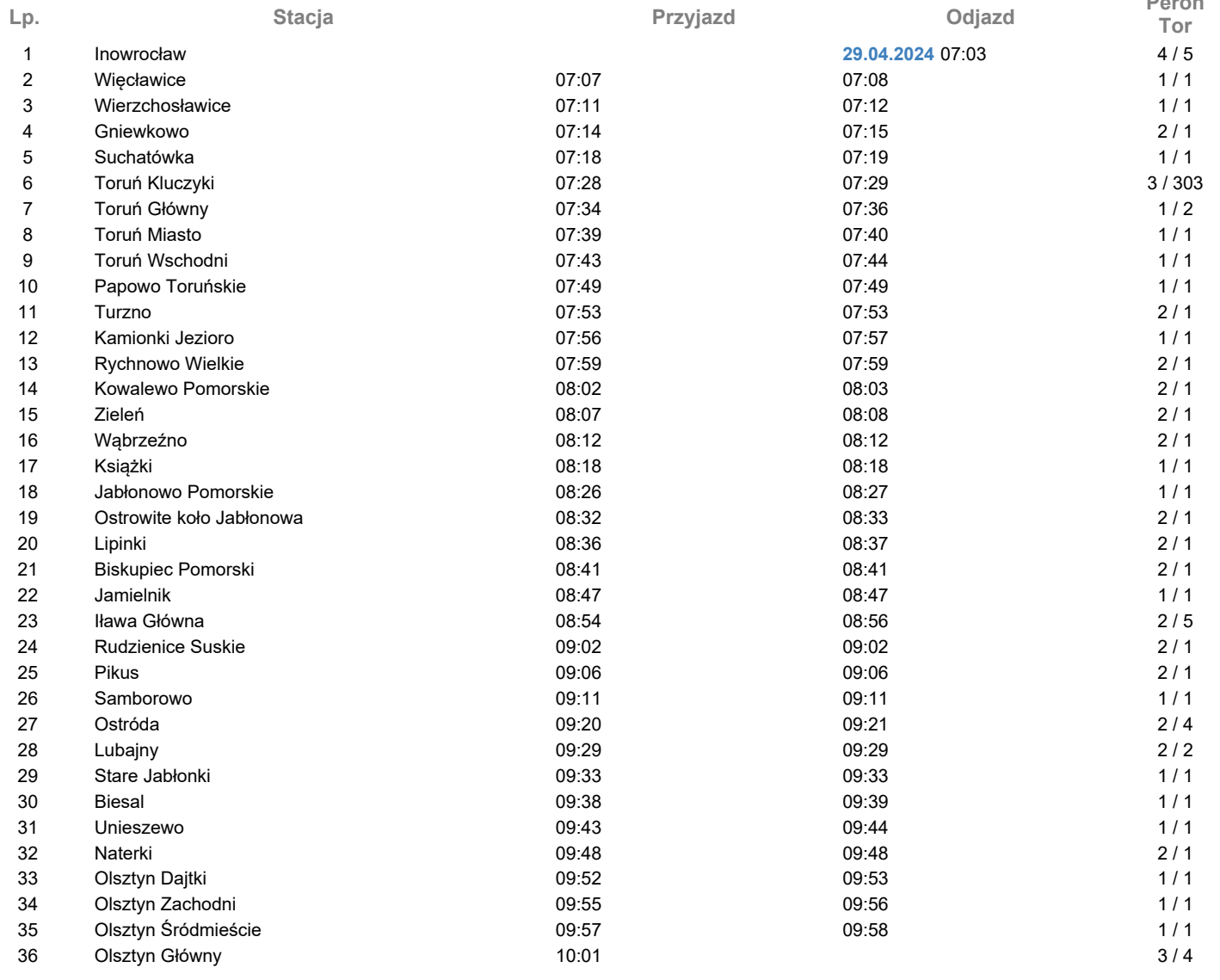

**Peron** 

### **EPLK PKP POLSKIE LINIE KOLEJOWE S.A.**

## **Legenda**

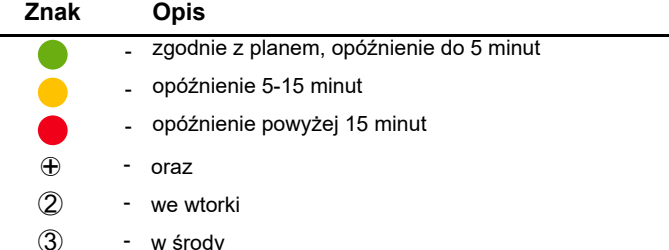

3<br>5 **5** - w piątki